## **University of Hartford**

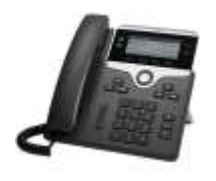

## **CISCO UNIFIED COMMUNICATIONS – QUICK REFERENCE GUIDE Model 7821/41**

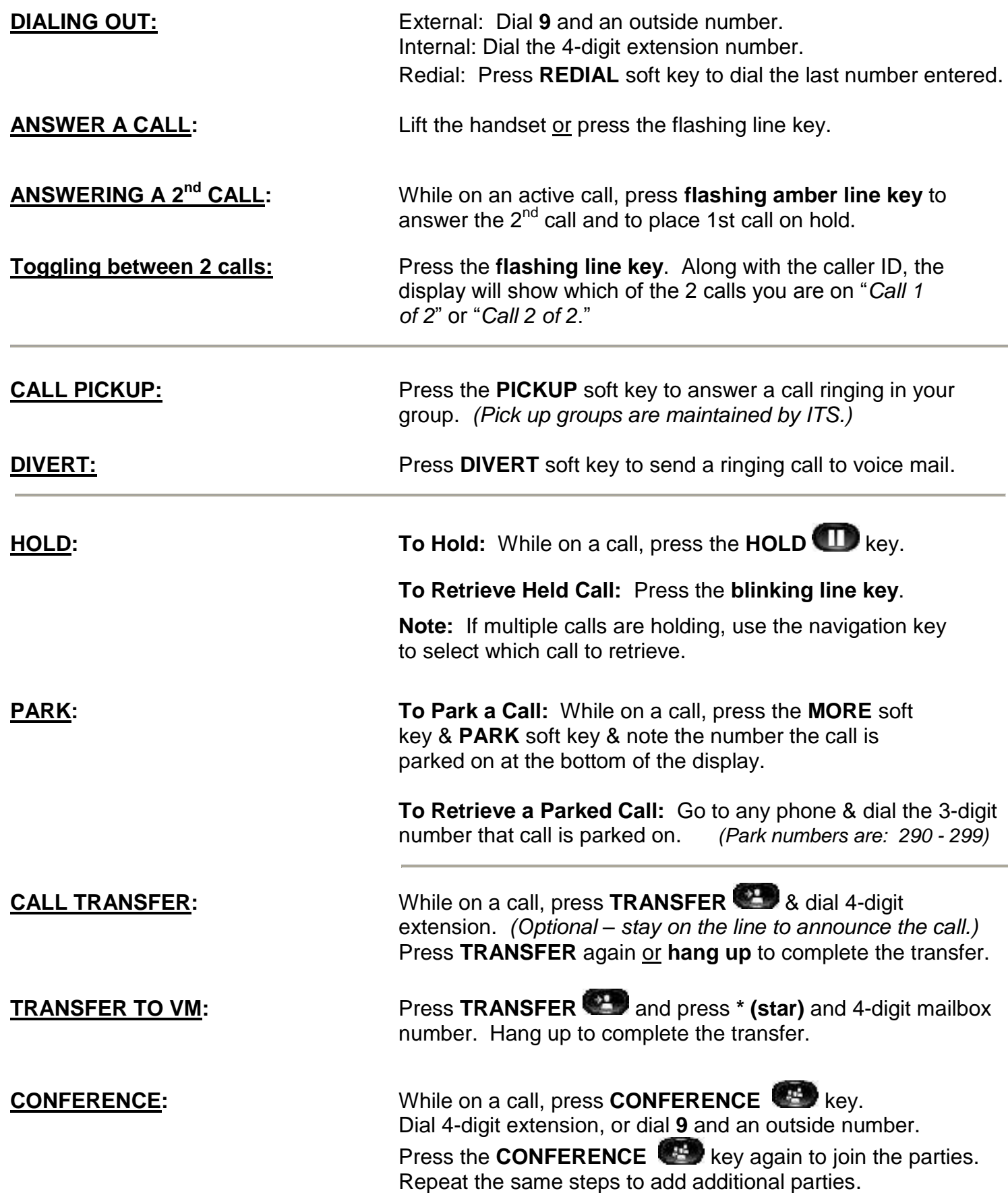

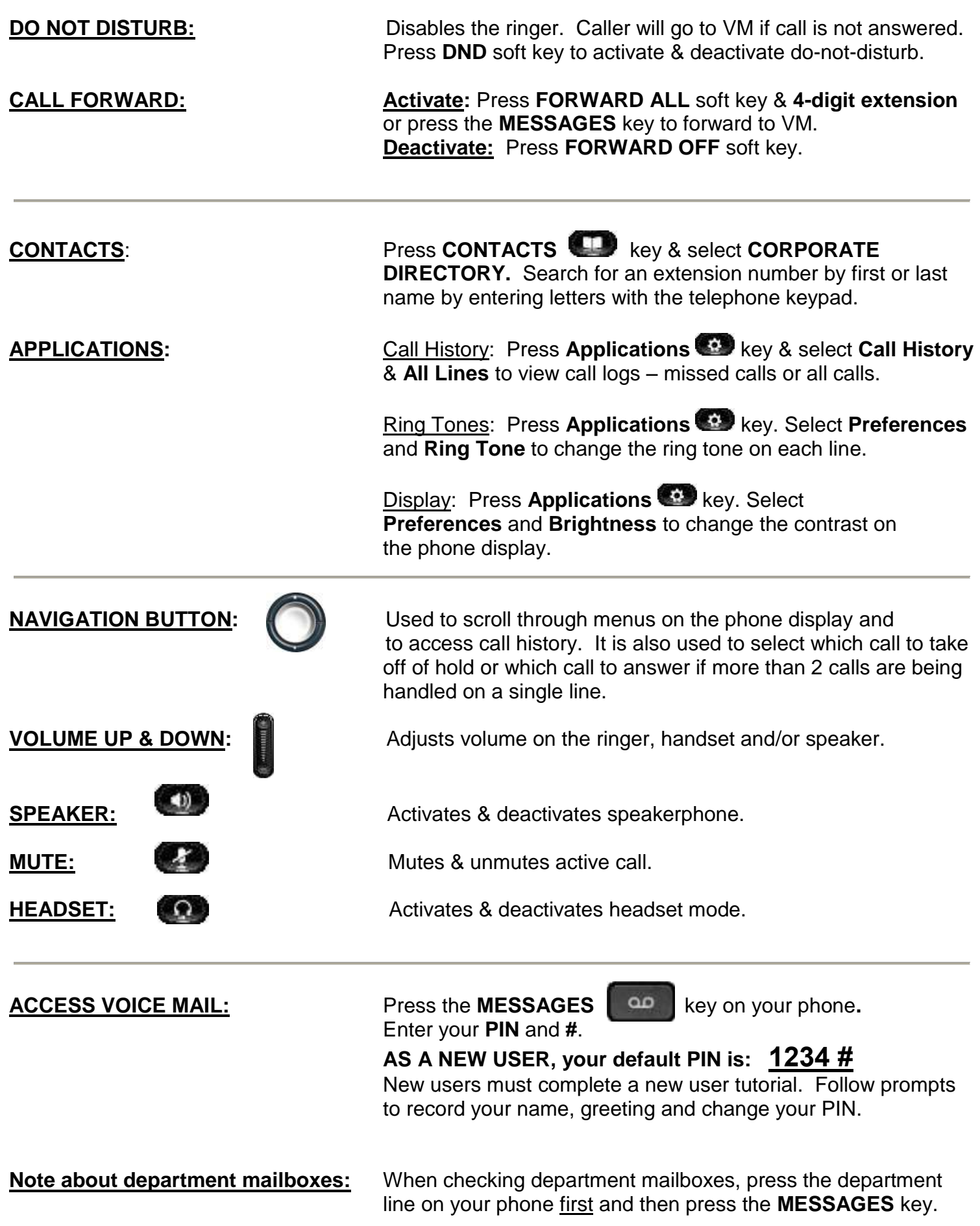

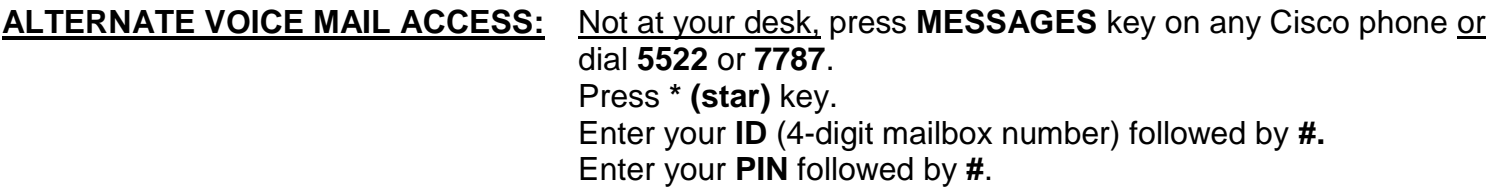

**REMOTE VOICE MAIL ACCESS:** Call **860-768-5522** or **7787 & press \* (star)** when the greeting answers. **Enter your ID** (4-digit mailbox number) and **#.** Enter **PIN** and **#.**

**EXPRESS MESSAGING:** Leaves a message for a user without calling them. From your phone, **press \*** and dial an extension/mailbox number. You may **press #** to bypass the greeting & leave a message. Hang up to send the message.

## **CISCO UNITY CONNECTION VOICEMAIL FLOW CHART**

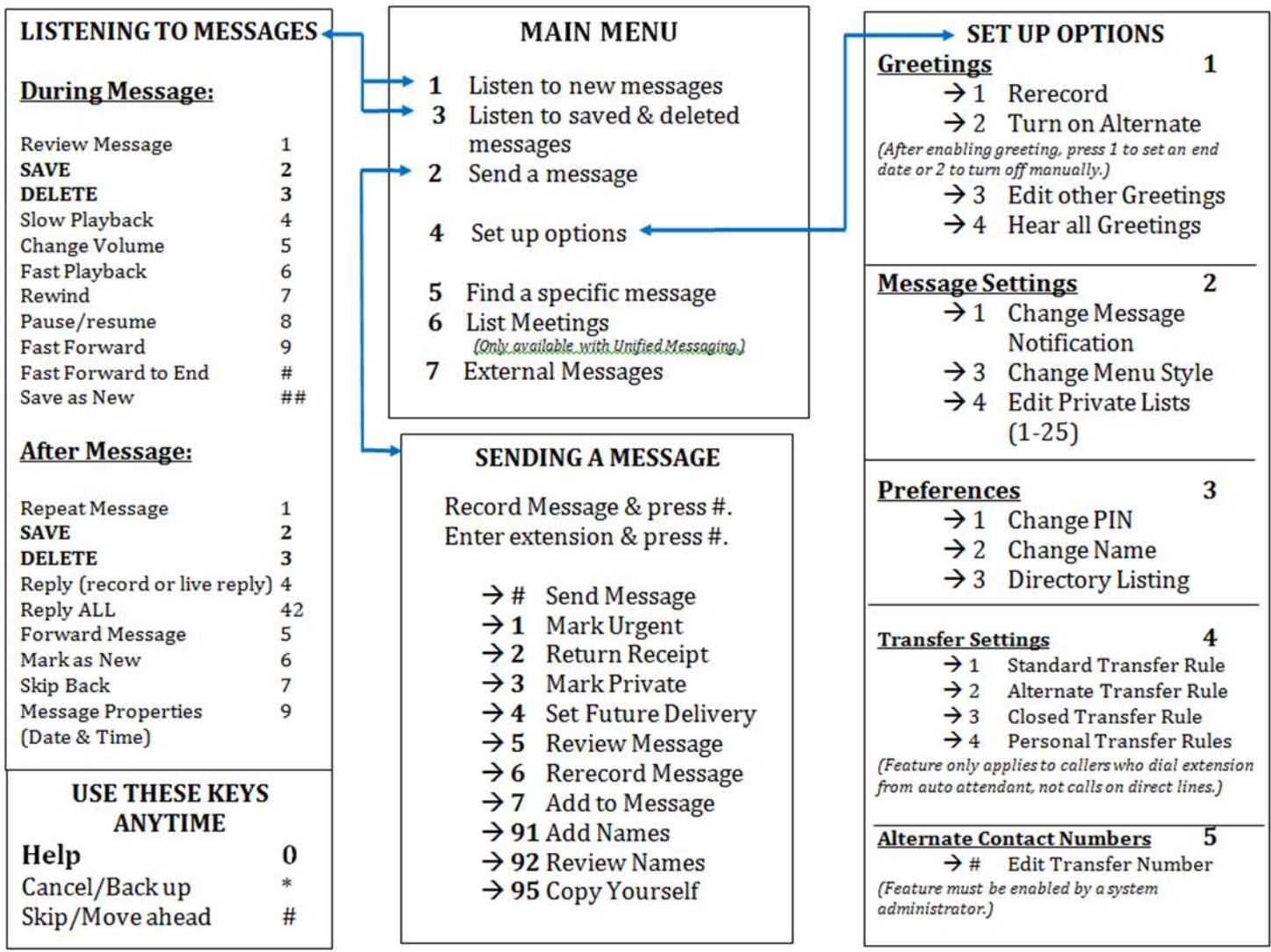